# Monads

#### Stephen A. Edwards

**Columbia University** 

#### Fall 2020

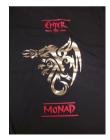

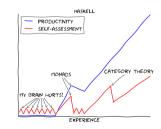

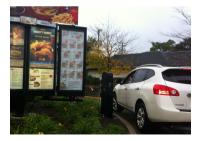

# Motivating Example: Chasing References in a Dictionary

In Data.Map,

lookup :: Ord k => k -> Map k a -> Maybe a

Say we want a function that uses a key to look up a value, then treat that value as another key to look up a third key, which we look up and return, e.g.,

```
lookup3 :: Ord k => k -> Map.Map k k -> Maybe k
```

```
Prelude> import qualified Data.Map.Strict as Map
Prelude Map> myMap = Map.fromList [("One", "Two"), ("Two", "Three"),
Prelude Map| ("Three", "Winner")]
Prelude Map> Map.lookup "One" myMap
Just "Two"
Prelude Map> Map.lookup "Two" myMap
Just "Three"
Prelude Map> Map.lookup "Three" myMap
Just "Winner"
```

## A First Attempt

Too much repeated code, but it works.

```
*Main Map> lookup3 "Three" myMap
Nothing
*Main Map> lookup3 "Two" myMap
Nothing
*Main Map> lookup3 "One" myMap
Just "Winner"
```

### What's the Repeated Pattern Here?

Nothing -> Nothing Just k2 -> case Map.lookup k2 m of ...

"Pattern match on a *Maybe*. *Nothing* returns *Nothing*, otherwise, strip out the payload from the *Just* and use it as an argument to a lookup *lookup*."

lookup3 :: Ord k => k -> Map.Map k k -> Maybe k -- Second try
lookup3 k1 m = (helper . helper . helper) (Just k1)
where helper Nothing = Nothing
helper (Just k) = Map.lookup k m

This looks a job for a Functor or Applicative Functor...

class Functor f where fmap :: (a -> b) -> f a -> f b -- Apply function to data in context class Functor f => Applicative f where (<\*>) :: f (a -> b) -> f a -> f b -- Apply a function in a context

..but these don't fit because our steps take a key and return a key in context.

#### Even Better: An "ifJust" Function

It's cleaner to write *ifJust* as an infix operator:

The Monad Type Class: It's All About That Bind

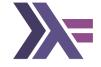

Bind, >>=, is the operator missing from the Functor and Applicative Functor type classes. It allows chaining context-producing functions

| pure  | :: b -> f b Put value in context                                                         |
|-------|------------------------------------------------------------------------------------------|
| fmap  | :: (a -> b) -> f a -> f b Apply function in context                                      |
| (<*>) | :: f (a -> b) -> f a -> f b Function itself is in context                                |
| ">>=" | :: $(a \rightarrow f b) \rightarrow f a \rightarrow f b Apply a context-producing func.$ |

# Actually, Monad is a little bigger

```
infixl 1 >> >>=
class Monad m where
  -- The bind operator: apply the result in a Monad to a Monad producer
  (>>=) :: m a -> (a -> m b) -> m b
  -- Encapsulate a value in the Monad
  return :: a -> m a
  -- Like >>= but discard the result; often m () -> m b -> m b
  (>>) :: m a -> m b -> m b
 x \rightarrow y = x \rightarrow y - - The default, which usually suffices
  -- Internal: added by the compiler to handle failed pattern matches
  fail :: String -> m a
  fail msg = error msg
```

## Maybe is a Monad

```
class Monad m where
 return :: a -> m a
  (>>=) :: m a -> (a -> m b) -> m b
 fail :: String -> m a
instance Monad Maybe where -- Standard Prelude definiton
 return x = Just x -- Wrap in a Just
 Just x \rightarrow f = f x - Our "ifjust" function
 Nothing >>= _ = Nothing -- "computation failed"
                           -- fail guietly
  fail _ = Nothing
```

# The Maybe Monad in Action

```
Prelude> 't return "what?"
return "what?" :: Monad m => m [Char]
Prelude> return "what?" :: Maybe String
Just "what?"
Prelude> Just 9 >>= x \rightarrow return (x*10)
Just 90
Prelude> Just 9 >>= x \rightarrow return (x+10) >>= y \rightarrow return (y+5)
Just 95
Prelude> Just 9 >>= x \rightarrow Nothing >>= y \rightarrow return (x+5)
Nothing
Prelude> Just 9 >> return 8 >>= y \rightarrow return (y*10)
Just 80
Prelude> Just 9 >>= \ -> fail "darn" >>= \ x \rightarrow return (x*10)
Nothing
```

# lookup3 using Monads

Or, equivalently,

# Monads and the do Keyword: Not Just For I/O

Monads are so useful, Haskell provides do notation to code them succintly:

```
lookup3 :: Ord k =>
    k -> Map.Map k k -> Maybe k
lookup3 k1 m = do
    k2 <- Map.lookup k1 m
    k3 <- Map.lookup k2 m
    Map.lookup k3 m</pre>
```

```
lookup3 :: Ord k =>
    k -> Map.Map k k -> Maybe k
lookup3 k1 m =
    Map.lookup k1 m >>= \k2 ->
    Map.lookup k2 m >>= \k3 ->
    Map.lookup k3 m
```

These are semantically identical. do inserts the >>='s and lambdas.

Note: each lambda's argument moves to the left of the expression

k2 <- Map**.lookup** k1 m

Map.lookup k1 m >>= \k2 ->

Like an Applicative Functor

| Prelude> (+) <\$> Just 5 <*> Just 3 |
|-------------------------------------|
| Just 8                              |
| Prelude> do                         |
| Prelude   x <- Just (5 :: Int)      |
| Prelude  y <- return 3              |
| Prelude   return (x + y)            |
| Just 8                              |
| Prelude> :t it                      |
| it :: Maybe Int                     |

The Monad's type may change; "Nothing" halts and forces Maybe

Prelude> do

Prelude| x <- return 5 Prelude| y <- return "ha!" Prelude| Nothing

Prelude | Nothing

Prelude | return x

Nothing

#### fail is called when a pattern match fails

Prelude> do
Prelude| (x:xs) <- Just "Hello"
Prelude| return x
Just 'H'
Prelude> :t it
it :: Maybe Char

Prelude> do Prelude| (x:xs) <- Just [] Prelude| return x Nothing

## Like Maybe, Either is a Monad

data Either a b = Left a | Right b -- Data.Either

| instance | Monad | (Either | e) | where |
|----------|-------|---------|----|-------|
| return   | x     | = Righ  | t  | x     |

**Right** x >>= f = f x -- Right: keep the computation going Left err >>= \_ = Left err -- Left: something went wrong

Prelude> do Prelude| x <- Right "Hello" Prelude| y <- return " World" Prelude| return \$ x ++ y Right "Hello World"

| Prelude> do                        |
|------------------------------------|
| Prelude  Right "Hello"             |
| Prelude  x <- Left "failed"        |
| Prelude  y <- Right \$ x ++ "darn" |
| Prelude  return y                  |
| Left "failed"                      |

#### Monad Laws

Left identity: applying a wrapped argument with >>= just applies the function

**return** x >>= f = f x

Right identity: using >>= to unwrap then return to wrap does nothing

m >>= return = m

Associative: applying g after applying f is like applying f composed with g

 $(m \gg f) \gg g = m \gg (\langle x - f x \rangle g)$ 

# The List Monad: "Nondeterministic Computation"

Intuition: lists represent all possible results

| instance | Monad [] where              |                                     |
|----------|-----------------------------|-------------------------------------|
| return   | $\mathbf{x} = [\mathbf{x}]$ | –– Exactly one result               |
| xs >>=   | f = concat (map f xs)       | Collect all possible results from f |
| fail _   | = []                        | –– Error: "no possible result"      |

"If we start with 10, 20, or 30, then either subtract 3, do nothing, or add 3, we will get 7 or 10 or 13 or 17 or ..., or 33"

 $[10,20,30] >>= \x \rightarrow [x-3, x, x+3]$ 

- = concat (map (\x -> [x-3, x, x+3]) [10,20,30])
- = **concat** [[7,10,13],[17,20,23],[27,30,33]]
- = [7, 10, 13, 17, 20, 23, 27, 30, 33]

# The List Monad

Everything needs to produce a list, but the lists may be of different types:

Prelude> [1,2] >>= \x -> ['a','b'] >>= \c -> [(x,c)] [(1,'a'),(1,'b'),(2,'a'),(2,'b')]

This works because -> is at a lower level of precedence than >>=

$$[1,2] >>= \langle x -> ['a', 'b'] >>= \langle c -> [(x,c)] \\ = [1,2] >>= (\langle x -> (['a', 'b'] >>= (\langle c -> [(x,c)]) )) \\ = [1,2] >>= (\langle x -> (concat (map (\langle c -> [(x,c)]) ['a', 'b']))) \\ = [1,2] >>= (\langle x -> [(x, 'a'), (x, 'b')] ) \\ = concat (map (\langle x -> [(x, 'a'), (x, 'b')] )) \\ = concat [[(1, 'a'), (1, 'b')], [(2, 'a'), (2, 'b')]] \\ = [(1, 'a'), (1, 'b'), (2, 'a'), (2, 'b')]$$

# The List Monad, do Notation, and List Comprehensions

$$[1,2] >>= \x -> ['a', 'b'] >>= \c -> return (x,c)$$

| do | <b>x</b> <- [1,2] | –– Send 1 and 2 to the function that takes x and   |
|----|-------------------|----------------------------------------------------|
|    | c <- ['a','b']    | sends 'a' and 'b' to the function that takes c and |
|    | return (x, c)     | —— wraps the pair (x, c)                           |

each produce

[(1,'a'),(1,'b'),(2,'a'),(2,'b')]

```
class Monad m => MonadPlus m where -- In Control Monad
                               -- "Fail," like Monoid's mempty
  mzero :: m a
 mplus :: m a -> m a -> m a -- "Alternative," like Monoid's mappend
instance MonadPlus [] where
  mzero = []
 mplus = (++)
guard :: MonadPlus m \Rightarrow Bool \rightarrow m ()
guard True = return () -- In whatever Monad you're using
guard False = mzero -- "Empty" value in the Monad
```

```
Prelude Control.Monad> guard True :: [()]
[()]
Prelude Control.Monad> guard False :: [()]
[]
Prelude Control.Monad> guard True :: Maybe ()
Just ()
Prelude Control.Monad> guard False :: Maybe ()
Nothing
```

# Using Control.Monad.guard as a filter

guard uses mzero to terminate a MonadPlus computation (e.g., Maybe, [], IO) It either succeeds and returns () or fails. We never care about (), so use >>

```
[1..50] >>= \x ->
guard (x `rem` 7 == 0) >> -- Discard any returned ()
return x
do x <- [1..50]
guard (x `rem` 7 == 0) -- No <- makes for an implicit >>
```

```
return x
```

```
[ x | x <- [1..50], x `rem` 7 == 0 ]
```

each produce

[7, 14, 21, 28, 35, 42, 49]

# The Control.Monad.Writer Monad

For computations that return a value and accumulate a result in a Monoid, e.g., logging or code generation. Just a wrapper around a (value, log) pair In Control.Monad.Writer,

```
newtype Writer w a = Writer { runWriter :: (a, w) }
```

```
instance Monoid w => Monad (Writer w) where
return x = Writer (x, mempty) -- Append nothing
Writer (x, 1) >>= f = let Writer (y, 1') = f x in
Writer (y, 1 `mappend` 1') -- Append to log
```

a is the result value w is the accumulating log Monoid (e.g., a list) runWriter extracts the (value, log) pair from a Writer computation

# The Writer Monad in Action

```
import Control.Monad.Writer
logEx :: Int -> Writer [String] Int
                                           -- Type of log, result
logEx a = do
   tell ["logEx " ++ show a]
                                           -- Just log
                                           -- No log
   b <- return 42
  tell ["b = " ++ show a]
  c <- writer (a + b + 10, ["compute c"]) -- Value and log
   tell ["c = " ++ show c]
   return c
```

```
*Main> runWriter (logEx 100)
(152,["logEx 100","b = 100","compute c","c = 152"])
```

# Verbose GCD with the Writer

| <pre>*Main&gt; mapM_ put</pre> | StrLn \$ snd \$ runWriter \$ logGCD 9 3                      |
|--------------------------------|--------------------------------------------------------------|
| logGCD 9 3                     |                                                              |
| a > b                          |                                                              |
| logGCD 6 9                     |                                                              |
| a < b                          | <pre>import Control.Monad.Writer</pre>                       |
| logGCD 6 3                     |                                                              |
| a > b                          | <pre>logGCD :: Int -&gt; Int -&gt; Writer [String] Int</pre> |
| logGCD 3 6                     | $\log GCD \ a \ b = do$                                      |
| a < b                          | tell ["logGCD " ++ <b>show</b> a ++ " " ++ <b>show</b> b]    |
| logGCD 3 3                     | <pre>if a == b then writer (a, ["finished"])</pre>           |
| finished                       | else if a < b then do                                        |
|                                | tell ["a < b"]                                               |
|                                | logGCD a (b - a)                                             |
|                                | else do                                                      |
|                                | tell ["a > b"]                                               |
|                                | logGCD (a - b) a                                             |

# Control.Monad.{liftM, ap}: Monads as Functors

| fmap  | :: | Functor f     | =>   | (a   | -> | b) | -> | $\mathbf{f}$ | а | -> | $\mathbf{f}$ | b | a.k.a. <\$> |
|-------|----|---------------|------|------|----|----|----|--------------|---|----|--------------|---|-------------|
| (<*>) | :: | Applicative : | f => | f (a | -> | b) | -> | $\mathbf{f}$ | а | -> | $\mathbf{f}$ | b | "apply"     |

In Monad-land, these have alternative names

| <pre>liftM :: Monad m</pre> | => (a -> b) -> m a -> m b   |
|-----------------------------|-----------------------------|
| ap :: Monad m               | => m (a -> b) -> m a -> m b |

and can be implemented with >>= (or, equivalently, do notation)

| liftM f m = do |                                          | <ul> <li>Get the argument from inside m</li> <li>Apply the argument to the function</li> </ul>                                                |
|----------------|------------------------------------------|----------------------------------------------------------------------------------------------------|
| ap mf m = do   | f <- mf<br>x <- m<br><b>return</b> (f x) | <ul> <li>– Get the function from inside mf</li> <li>– Get the argument from inside m</li> <li>– Apply the argument to the function</li> </ul> |

Operations in a do block are ordered: ap evaluates its arguments left-to-right

# liftM and ap In Action

| liftM :: Monad m | => (a -> b) -> m a -> m b   |
|------------------|-----------------------------|
| ap :: Monad m    | => m (a -> b) -> m a -> m b |

```
Prelude> import Control.Monad
Prelude Control.Monad> liftM (map Data.Char.toUpper) getLine
hello
```

"HELLO"

#### Evaluate (+10) 42, but keep a log:

# Lots of Lifting: Applying two- and three-argument functions

In Control.Applicative, applying a normal function to Applicative arguments:

Applicative f => (a -> b -> c -> d) -> f a -> f b -> f c -> f d

In Control.Monad,

**liftM2** :: Monad m =>  $(a \rightarrow b \rightarrow c)$   $\rightarrow$  m a  $\rightarrow$  m b  $\rightarrow$  m c

**liftM3** :: Monad m => (a -> b -> c -> d) -> m a -> m b -> m c -> m d

Example: lift the pairing operator (,) to the Maybe Monad:

```
Prelude Control.Monad> liftM2 (,) (Just 'a') (Just 'b')
Just ('a','b')
Prelude Control.Monad> liftM2 (,) Nothing (Just 'b')
Nothing
```

join: Unwrapping a Wrapped Monad/Combining Objects

*join* is boring on a Monad like Maybe, where it merely strips off a "Just"

Prelude Control.Monad> join (Just (Just 3))
Just 3

For Monads that hold multiple objects, *join* lives up to its name and performs some sort of concatenation

```
> join ["Hello", " Monadic", " World!"]
"Hello Monadic World!"
```

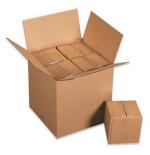

join (liftM f m) is the same as m >>= f

"Apply f to every object in m and collect the results in the same Monad"

### sequence: "Execute" a List of Actions in Monad-Land

Change a list of Monad-wrapped objects into a Monad-wrapped list of objects

| sequence  | :: | [ m | a] | -> | m | [a] |
|-----------|----|-----|----|----|---|-----|
| sequence_ | :: | [ m | a] | -> | m | ()  |

```
Prelude> sequence [print 1, print 2, print 3]
1
2
3
[(),(),()]
Prelude> sequence_ [putStrLn "Hello", putStrLn "World"]
Hello
World
```

Works more generally on Traversable types, not just lists

#### mapM: Map Over a List in Monad-Land

```
mapM :: Monad m => (a -> m b) -> [a] -> m [b]
```

 $mapM_ :: Monad m \Rightarrow (a \rightarrow m b) \rightarrow [a] \rightarrow m () -- Discard result$ 

Add 10 to each list element and log having seen it:

```
> p10 x = writer (x+10, ["saw " ++ show x]) :: Writer [String] Int
> runWriter $ mapM p10 [1..3]
([11,12,13],["saw 1","saw 2","saw 3"])
```

Printing the elements of a list is my favorite use of mapM\_:

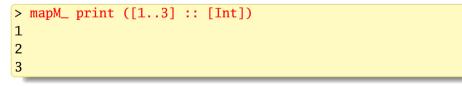

Works more generally on Traversable types, not just lists

## Control.Monad.foldM: Left-Fold a List in Monad-Land

foldl :: 
$$(a \rightarrow b \rightarrow a) \rightarrow a \rightarrow [b] \rightarrow a$$

In foldM, the folding function operates and returns a result in a Monad:

Example: Sum a list of numbers and report progress

> runWriter \$ foldM (\a x -> writer (a+x, [(x,a)])) 0 [1..4] (10,[(1,0),(2,1),(3,3),(4,6)])

"Add value x to accumulated result a; log x and a"

 $a x \rightarrow writer (a+x, [(x,a)])$ 

# Control.Monad.filterM: Filter a List in Monad-land

filter :: (a -> Bool) -> [a] -> [a]
filter p = foldr (\x acc -> if p x then x : acc else acc) []

filterM in action: preserve small list elements; log progress

```
> fst $ runWriter $ filterM isSmall [9,1,5,2,10,3]
[1,2,3]
> snd $ runWriter $ filterM isSmall [9,1,5,2,10,3]
["reject 9","keep 1","reject 5","keep 2","reject 10","keep 3"]
```

## An Aside: Computing the Powerset of a List

For a list  $[x_1, x_2, ...]$ , the answer consists of two kinds of lists:

$$[x_1, x_2, \ldots], \ldots, [x_1], [x_2, x_3, \ldots], \ldots, []$$

start with  $x_1$  do not start with  $x_1$ 

powerset :: [a] -> [[a]] powerset [] = [[]] -- Tricky base case:  $2^{\emptyset} = \{\emptyset\}$ powerset (x:xs) = map (x:) (powerset xs) ++ powerset xs

\*Main> powerset "abc"
["abc","ab","ac","a","bc","b","c",""]

# The List Monad and Powersets

powerset (x:xs) = map (x:) (powerset xs) ++ powerset xs

Let's perform this step (i.e., possibly prepending x and combining) using the list Monad. Recall liftM2 applies Monadic arguments to a two-input function:

**liftM2** :: Monad m => (a -> b -> c) -> m a -> m b -> m c

So, for example, if a = Bool, b & c = [Char], and m is a list,

```
listM2 :: (Bool -> [Char] -> [Char]) -> [Bool] -> [[Char]] ->
        [[Char]]
```

> liftM2 (\k -> if k then ('a':) else id) [True, False] ["bc", "d"]
["abc","ad","bc","d"]

liftM2 makes the function "nondeterministic" by applying the function with every Bool in the first argument, i.e., both k = True (include 'a') and k = False (do not include 'a'), to every string in the second argument (["bc", "d"])

#### filterM Computes a Powerset: Like a Haiku, but shorter

If we let  $p_{-} = [True, False]$ , this chooses to prepend x1 or not to the result of prepending x2 or not to ... to return [] = [[]]

Prelude> filterM (\\_ -> [True, False]) "abc"
["abc","ab","ac","a","bc","b","c",""]

# **Functions as Monads**

Much like functions are applicative functors, functions are Monads that apply the same argument argument to all their constituent functions

| <pre>instance Monad ((-&gt;) r)</pre>    | where                      |
|------------------------------------------|----------------------------|
| return $x = \setminus -> x$              | –– Just produce x          |
| $h >>= f = \setminus w \rightarrow f (h$ | w) w $$ Apply w to h and f |

import Data.Char

```
isIDChar :: Char -> Bool -- ((->) Char) is the Monad
isIDChar = do
l <- isLetter -- The Char argument
n <- isDigit -- is applied to
underscore <- (=='_') -- all three of these functions
return $ 1 || n || underscore -- before their results are ORed
```

\*Main> map isIDChar "12 aB\_" [True,True,False,True,True,True]

# The State Monad: Modeling Computations with Side-Effects

The Writer Monad can only add to a state, not observe it. The State Monad addresses this by passing a state to each operation. In Control.Monad.State,

```
newtype State s a = State { runState :: s -> (a, s) }
```

```
instance Monad (State s) where
return x = State $ \s -> (x, s)
State h >>= f = State $ \s -> let (a, s') = h s -- First step
State g = f a -- Pass result
in g s' -- Second step
get = State $ \s -> (s, s) -- Make the state the result
put s = State $ \_ -> ((), s) -- Set the state
modify f = State $ \s -> ((), f s) -- Apply a state update function
```

State is not a state; it more resembles a state machine's next state function

a is the return value s is actually a state

## Example: An Interpreter for a Simple Imperative Language

import qualified Data.Map as Map **type** Store = Map.Map **String Int** -- Value of each variable -- Representation of a program (an AST) data Expr = Lit Int -- Numeric literal: 42 | Add Expr Expr -- Addition: 1 + 3 | Var String -- Variable reference: a As a String Expr -- Variable assignment: a = 3 + 1Seq [Expr] -- Sequence of expressions: a = 3; b = 4; -- Example program: p :: Expr --a = 3: p = Seq [Asn "a" (Lit 3)], Asn "b" (Add (Var "a") (Lit 1)) -- b = a + 1; , Add (Add (Var "a") bpp) --a + (b = b + 1) + b;(Var "b") ]

```
where bpp = Asn "b" (Add (Var "b") (Lit 1))
```

## Example: The Eval Function Taking a Store

| eval | :: Expr ->  | Store - | > (Int, Store)                         |                     |
|------|-------------|---------|----------------------------------------|---------------------|
| eval | (Lit n)     | s =     | (n, s)                                 | Store unchanged     |
| eval | (Add e1 e2) | s =     | <b>let</b> (n1, s') = eval e1          | S                   |
|      |             |         | (n2, s'') = eval e2                    | s' Sees eval e1     |
|      |             |         | <b>in</b> (n1 + n2, s'')               | –– Sees eval e2     |
| eval | (Var v)     | s =     |                                        |                     |
|      |             |         | case Map.lookup v s of                 | –– Look up v        |
|      |             |         | <b>Just</b> n -> (n, s)                |                     |
|      |             |         | Nothing -> error \$ v                  | ++ " undefined"     |
| eval | (Asn v e)   | s =     | <pre>let (n, s') = eval e s</pre>      |                     |
|      |             |         | <b>in</b> (n, Map. <b>insert</b> v n s | s') Sees eval e     |
|      |             |         |                                        |                     |
| eval | (Seq es)    | s =     | <b>foldl</b> (\(_, ss) e -> ev         | val e ss) (O, s) es |

The fussy part here is "threading" the state through the computations

### Example: The Eval Function in Uncurried Form

eval :: Expr -> (Store -> (Int, Store)) eval (Lit n) =  $\s \rightarrow$  (n, s) —— Store unchanged eval (Add e1 e2) =  $\s \rightarrow$  let (n1, s') = eval e1 s (n2, s'') = eval e2 s' - Sees eval e1**in** (n1 + n2, s'') -- Sees eval e2 eval (Var v) =  $\s \rightarrow$ —— Get the store case Map.lookup v s of -- Look up v **Just**  $n \rightarrow (n, s)$ **Nothing** -> **error** \$ v ++ " undefined" eval (Asn v e) =  $\s \rightarrow$  let (n, s') = eval e s in (n, Map.insert v n s') -- Sees eval e eval (Seq es) =  $\ >$  fold1 ( $\ (\_,$  ss) e -> eval e ss) (0, s) es

The parentheses around Store -> (Int, Store) are unnecessary

# Example: The Eval Function Using the State Monad

| eval | :: Expr -> | State | Store Int                                              |
|------|------------|-------|--------------------------------------------------------|
| eval | (Lit n)    | =     | return n –– Store unchanged                            |
| eval | (Add e1 e2 | ) =   | <b>do</b> n1 <- eval e1                                |
|      |            |       | n2 <- eval e2 Sees eval e1                             |
|      |            |       | return \$ n1 + n2 Sees eval e2                         |
| eval | (Var v)    | =     | do s <- get Get the store                              |
|      |            |       | <b>case</b> Map.lookup v s of Look up v                |
|      |            |       | <b>Just</b> n -> <b>return</b> n                       |
|      |            |       | Nothing -> error \$ v ++ " undefined"                  |
| eval | (Asn v e)  | =     | <b>do</b> n <− eval e                                  |
|      |            |       | <pre>modify \$ Map.insert v n Sees eval e</pre>        |
|      |            |       | return n –– Assigned value                             |
| eval | (Seq es)   | =     | <pre>foldM (\_ e -&gt; eval e) 0 es Ignore value</pre> |

The >>= operator threads the state through the computation

## The Eval Function in Action: runState, evalState, and execState

a = 3; b = a + 1; a + (b = b + 1) + b

\*Main> :t runState (eval p) Map.empty
runState (eval p) Map.empty :: (Int, Store) -- (Result, State)

\*Main> :t evalState (eval p) Map.empty
evalState (eval p) Map.empty :: Int -- Result only
\*Main> evalState (eval p) Map.empty
13

```
*Main> :t execState (eval p) Map.empty
execState (eval p) Map.empty :: Store -- State only
*Main> Map.toList $ execState (eval p) Map.empty
[("a",3),("b",5)]
```

#### Harnessing Monads

data Tree a = Leaf a | Branch (Tree a) (Tree a) deriving Show

A function that works in a Monad can harness any Monad:

toList :: Tree a -> [a]

toList t = execWriter \$ mapTreeM (\x -> tell [x]) t -- Log each leaf

```
foldTree :: (a -> b -> b) -> b -> Tree a -> b
foldTree f s0 t = execState (mapTreeM (x \rightarrow modify (f x)) t) s0
```

sumTree :: Num a => Tree a -> a
sumTree t = foldTree (+) 0 t -- Accumulate values using stateful fold

# Harnessing Monads

```
*Main> simpleTree = Branch (Leaf (1 :: Int)) (Leaf 2)
*Main> toList simpleTree
[1,2]
*Main> sumTree simpleTree
3
*Main> mapTreeM (x \rightarrow Just (x + 10)) simpleTree
Just (Branch (Leaf 11) (Leaf 12))
*Main> mapTreeM print simpleTree
1
2
*Main> mapTreeM (x \rightarrow [x, x+10]) simpleTree
[Branch (Leaf 1) (Leaf 2),
Branch (Leaf 1) (Leaf 12),
Branch (Leaf 11) (Leaf 2),
Branch (Leaf 11) (Leaf 12)]
```